# Diplomado: Configuración e Interconexión Avanzada de Redes

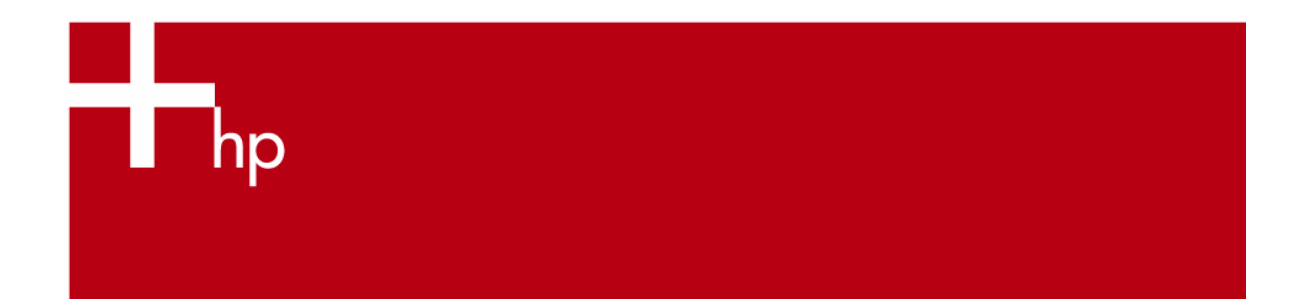

*Duración:* 5 módulos, 164 hrs. *Horario:* martes y jueves de 18:00 a 22:00 hrs. *Sede:* CSF del TEC.

### **Objetivos generales**

El objetivo del diplomado es desarrollar en sus participantes la capacidad para diseñar, configurar, operar y asegurar, entre otras habilidades, los servicios y las tecnologías del ámbito de las redes de comunicación de datos, de una manera eficiente.

#### **Dirigido a**

Profesionistas de las ramas de Sistemas, Electrónica, Computación, Comunicaciones, Informática y Telecomunicaciones.

Personal comisionado de mantener, configurar, diseñar, comercializar u operar las redes de comunicación de datos.

### **Contenido**

**Módulo 1.- Interconexión y tecnologías de redes LAN y WAN- (28 horas teoría, 8 de práctica)**

- Estandarización ANSI, ISO, EIA/TIA,
- Modelo de referencia OSI Capa Física, Capa de Enlace de Datos, Capa de Red, Capa de Transporte, Capa de Sesión, Capa de Presentación, Capa de Aplicación, Capa física
- Medios de Comunicación. Medios Guiados, Línea bifilar, Pares trenzados, UTP, STP, Fibra Óptica
- Medios no guiados, Tecnología inalámbrica, Sistemas satelitales y Microondas Cableado Estructurado
	- Parámetros Estándares
	-
- Conceptos de Señales Códigos de Línea (Monopolares, Polares, Bipolares) RZ, NRZ, Manchester, Manchester Diferencial, AMI, BNZS
- Modulación
	- AM, FM, PM, ASK, FSK, PSK, QPSK, QAM
- Multiplexaje FDM, TDM, WDM

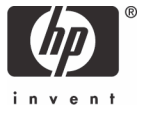

- Modos de Transmisión
	- Simples, Half-duplex, Full-duplex, Transmisión síncrona, Transmisión asíncrona
- Atenuación
- Ruido
- Capa de Enlace de datos
- Direccionamiento Físico
- Estándar 802.2 LLC (Control de Error y Control de Flujo)
- Conformación de Tramas
- Métodos de acceso al medio
- No determinísticos, Determinísticos (Poleo Centralizado y Distribuido)
- Topologías Físicas, Lógicas
- Tecnologías de red LAN Ethernet y 802.3, Token Ring y 802.5, Fast Ethernet y 802.3u, Gigabit Ethernet y 802.3z, 10 Gigabit Ethernet, FDDI Redes inalámbricas 802.11 (2.4 – 5 GHz), Estándares, IEEE 802.11 Bluetooth, WECA, IrDA, HiperLAN,
- Telefonía inalámbrica
- Regulación
- Radio Frecuencias
- Infrarrojo, Movilidad, Roaming, Itinerancy Seguridad en redes inalámbricas
- Tecnologías de red WAN
	- SLIP y PPP, HDLC, Frame Relay, ATM, SDN, X.25
- Servicios dedicados y tecnologías alternativas Xdsl, Dial-up modems, Cable Módem, Series E y T, PDH, SDH, SONET

**Prácticas Módulo 1**

- Prácticas de Cableado (creación de cables de cobre y fibra óptica "UTP, STP, NULL")
- Medición de cables
- Recuperación de errores en medios
- Monitoreo de Tramas
- Configuración de PCs
- Interconexión de equipos
- Configuración de módems
- Configuración de una red inalámbrica

**Módulo 2.- Caracterización de Equipos Intermedios (20 horas Teoría, 8 práctica)**

- Amplificadores
- Repetidores
- Hubs
- Tipos, Rendimiento, Utilización del ancho de banda, Colisiones • Bridges
	- Tipos, Segmentación y dominio de broadcast, Forma de reenvío Creación de Tablas, Conexión de tecnologías
- Switches
- Tipos: Simétricos, Asimétricos, Administrables
- Microsegmentación y Dominios de Broadcast
- Técnicas de Reenvío
- Spanning Tree Protocol
- Frame Tagging
- Creación de VLANs,
	- VLANs estáticas, VLANs dinámicas, Por etiqueta en IP, Por etiqueta en MAC, VTP VLAN Trunking Protocol
- **Routers** Componentes de Hardware, Componentes de Software, Servicios proporcional

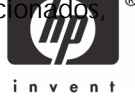

Funcionamiento básico

**Firewalls** Dual-Homed-host, Linux bastille, Instalación

**Prácticas del Módulo 2**

- Creación de Redes con Hubs
- Creación de Redes con switches
- Instalación y Configuración de un Router (Linux)
- Creación de una red mixta (hubs, switches y routers)

**Modulo 3.- Familia de protocolos TCP/IP (32 horas teoría, 8 horas práctica)**

- ARP y RARP Direccionamiento físico, ARP cache
- Internet Protocol IP clasificado, Direccionamiento, Creación de subredes, Campo de Opciones, Monitoreo
- IP sin clases CDIR, Supernetting, Sumarización, VLSM, IP Multicast, IP Móvil, VoIP Transmission Control Protocol Técnicas de Control de Congestión, Control de error, Control de flujo Secuenciamiento, Opciones, Calidad de Servicio
- User Datagram Protocol Ventajas
- Internet Control Message Protocol Mensajes de Error, Mensajes de Petición
- Nuevas versiones de protocolos IPv6, ICMPv6
- Otros Protocolos
- DHCP y el Direccionamiento Privado, NAT & PAT, DNS
- Optimización del direccionamiento en líneas seriales

**Prácticas del Módulo 3**

- Configuración del direccionamiento en el enrutador y en el switch.
- Análisis de paquetes en la red (sniffer)
- Configuración de opciones de IP (Tcpdump)
- Análisis de segmentos en la red (tree way handshake, sniffer)
- Configuración de Opciones de TCP
- Configuración de un servidor DNS (solaris o linux)
- Configuración de NAT (openBSD)
- Configuración de DHCP

**Modulo 4.- Ruteo estático, interno, externo y conexión con ISPs (20 horas teoría, 8 práctica)**

• Ruteo

Ruteo Estático, Características, Default Gateway, Source Routing Ruteo Dinámico, Protocolos de Vector Distancia, Protocolos de Estado del Enlace, RIP V1 y V2, OSPF V2 monoárea y multiárea, IGRP, EIGRP, BGP V4, IS-IS y NSLP.

**Prácticas del Módulo 4**

- Configuración de RIP
- Diseño de configuración de OSPF V2 monoárea y multiárea

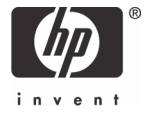

- Configuración de IP tables
- Configuración de rutas estáticas (opciones de ip)

**Módulo 5.- Seguridad en Redes (24 horas teoría, 8 práctica)**

- Introducción a la seguridad Vulnerabilidad, Amenaza, Riesgo.
- Principales Ataques Denial of Service, Spoof, Spam, Sniffers, Gusanos, Virus,
- Vulnerabilidades en Protocolos ARP y RARP, ICMP, STP, IP, TCP, UDP
- Mecanismos de Prevención Encripción, RSA, DES y Triple DES, IDEA, AES, Autenticación Firmas Digitales y Autoridades Certificadoras, Control de Acceso Listas de Control de Acceso, IP-tables & IP chains
- Protocolos de Seguridad y VPN (Virtual Private Networks) SHTTP, SSH, SSL, PEM, SET, Ipsec
- Mecanismos de Detección IDS (Sistema Detector de Intrusos), Tripwire, Snort Detectores de Vulnerabilidades, Nessus, ISS, COPS, SATAN, NMAP
- Mecanismos de Recuperación Respaldos, Redundancia, BCP, DRP, Bitácoras, Análisis Forense

**Prácticas del Módulo 5** 

*Variadas prácticas que van desde la creación de los ataques más comunes, su defensa; hasta la configuración del diverso software que se utiliza para IDS o sniffers por ejemplo.*

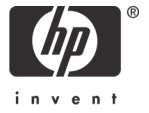

# Inscripciones e informes

Centro de Telemarketing: **01 800 501 2611** desde el interior de la República **5258 4787** desde la Ciudad de México

### Internet

e-mail: **hpeducacional@hp.com**

url: **www.hp.com.mx/educacion**

© 2003 Hewlett-Packard Development Company, L.P. La información contenida en este documento está sujeta a cambios sin previo aviso.

HPM-HPE, 12/2006

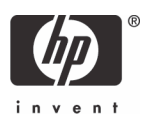